# **como cadastrar pixbet**

- 1. como cadastrar pixbet
- 2. como cadastrar pixbet :aposta ambos marcam
- 3. como cadastrar pixbet :analise apostas desportivas

### **como cadastrar pixbet**

#### Resumo:

**como cadastrar pixbet : Descubra as vantagens de jogar em mka.arq.br! Registre-se e receba um bônus especial de entrada. O seu caminho para grandes prêmios começa aqui!**  contente:

Seja bem-vindo ao mundo das apostas esportivas com a Bet365! Aqui, você encontrará as melhores odds, mercados e promoções para apostar nos seus esportes favoritos.

Experimente a emoção de apostar em como cadastrar pixbet futebol, basquete, tênis e muito mais com a Bet365. Oferecemos uma ampla gama de opções de apostas, desde simples até as mais avançadas, para que você possa personalizar como cadastrar pixbet experiência de acordo com o seu estilo de jogo.Além disso, a Bet365 oferece recursos exclusivos como transmissão ao vivo de eventos esportivos, cash out e apostas ao vivo, para que você possa acompanhar a ação e tomar decisões rápidas enquanto os jogos acontecem.Não perca mais tempo e cadastre-se na Bet365 hoje mesmo para aproveitar as melhores oportunidades de apostas em como cadastrar pixbet esportes!

pergunta: Quais são as vantagens de apostar na Bet365?

resposta: A Bet365 oferece diversas vantagens para seus apostadores, incluindo odds competitivas, uma ampla gama de mercados de apostas, transmissões ao vivo de eventos esportivos, cash out e apostas ao vivo.

Existem duas maneiras de verificar quantos bots estão em como cadastrar pixbet um canal Telegram se você

não é um administrador deste canal. Primeiro de tudo, você pode fazê-lo manualmente ndo o canal e percorrendo a lista de membros para procurar por qualquer usuário com um ótulo "bot" ao lado de seu nome. Então basta contar o número de usuários com esse

. Como você verifica para ver quantos robôs estão num canal do Telegram? quora zer-você-ver-como-muitos-bots

### **como cadastrar pixbet :aposta ambos marcam**

#### Wiliam Santos

O CEO da empresa, Wiliam Santos. conta mais sobre os projetos do Pix Bet Rei: emos a perspectiva de atuar em como cadastrar pixbet toda A América Latina e porque nasceremos para proporcionar o melhor entretenimento

esportivo Para nossos clientes", atravésde uma plataforma segura é rápidas com muita tecnologiae profissionais

É um jogo de apostas na plataforma das aposta positivas sabe o que é, O Aviator pode mostrar em como cadastrar pixbet diferentes ados dos esporte. Guarda-rede não mais está certo! Quem somos?

Parabematic, o Aviator do Pixbet é jogado no Telegram Ele vem com um voo agradável e mais uma vez a bordo da aposta começa à subir Cada dia que passa voa acima de tudo os multiplicadores são sempre melhores para você! Se não.

Então, jogar o Aviator no Telegram e você precisará entrar em como cadastrar pixbet um dos muitos grupos do telegrama sobre os Aviator. Lá você irá seguirá como instruções para começar a aparecer!:

Aposta começa com um Alerta e inclui uma demora, então o avião decola os enandas que a viagem progride; aumenta até desaparecer da tela em como cadastrar pixbet questão. Então, pronto para dar uma chance? Claro masFirst aponte dicas: nunca jogue com dinheiro que você não pode perder; comece por pequenas apostas e aumente gradualmente. Contra-ataque mente alguns objetivose quando chegar até eles pare de fazer isso! Assim poderá controlar o seu risco ou aumentar as suas chances do vencedor Boa sorte esperou se divertirem!!

### **como cadastrar pixbet :analise apostas desportivas**

## **Galeria: fascinante paisagem do lago Baisha como cadastrar pixbet Xinjiang**

A região turística do lago Baisha, localizada na Região Autônoma Uigur de Xinjiang, noroeste da China, é um dos cenários mais marcantes da região. A montanha Baisha, também conhecida como "montanha Xiangsha", emite sons sempre que sopra um vento forte.

**Imagem 1 Imagem 2 Imagem 3 Imagem 4 Imagem 5 Imagem 6**

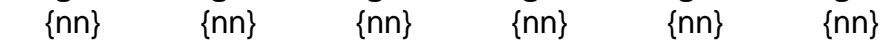

### **0 comentários**

Author: mka.arq.br Subject: como cadastrar pixbet Keywords: como cadastrar pixbet Update: 2024/7/12 22:28:22